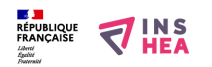

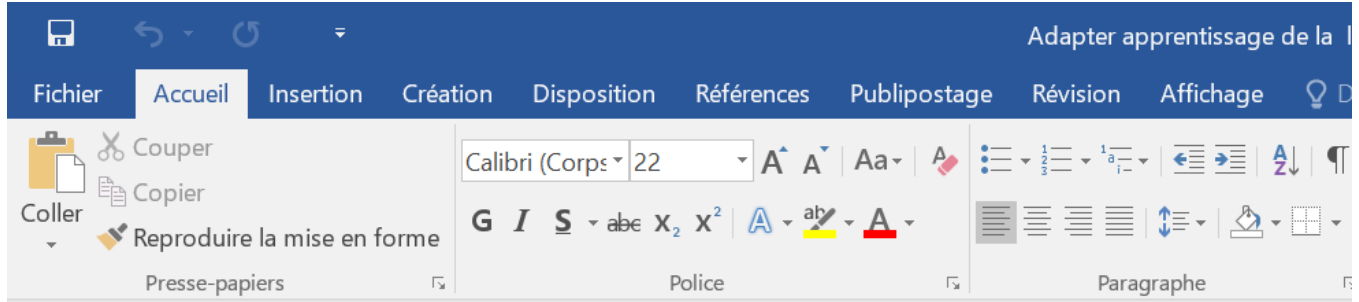

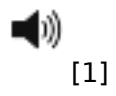

## **Activer l'onglet "Développeur"**

## **Résumé :**

## Activer l'onglet "Développeur"

L'onglet « Développeur » du ruban est un onglet non activé par défaut dans Word mais qui présentent des fonctionnalités intéressantes pour gérer les modèles de document ou réaliser des formulaires bloqués.

Voir la fiche explicative : [OngletDeveloppeur.pdf](https://inshea.fr/sites/default/files/poletsa/MemoOngletDeveloppeur%20%281%29_0.pdf) [2]

## **Liens**

[1] https://app-eu.readspeaker.com/cgi-bin/rsent?customerid=7434&lang=fr\_fr&readid=bl ock-system-main&url=https://inshea.fr/fr/content/activer-longlet-d%C3%A9veloppeur [2] https://inshea.fr/sites/default/files/poletsa/MemoOngletDeveloppeur%20%281%29\_0.pdf